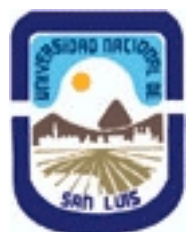

# **Ministerio de Cultura y Educación Universidad Nacional de San Luis Facultad de Ciencias Físico Matemáticas y Naturales Departamento: Mineria Area: Mineria**

**(Programa del año 2016) (Programa en trámite de aprobación) (Presentado el 05/09/2016 09:47:16)**

## **I - Oferta Académica**

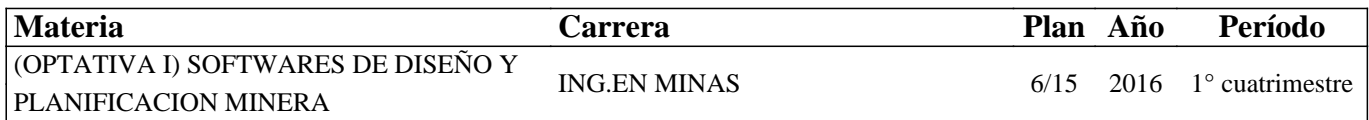

#### **II - Equipo Docente**

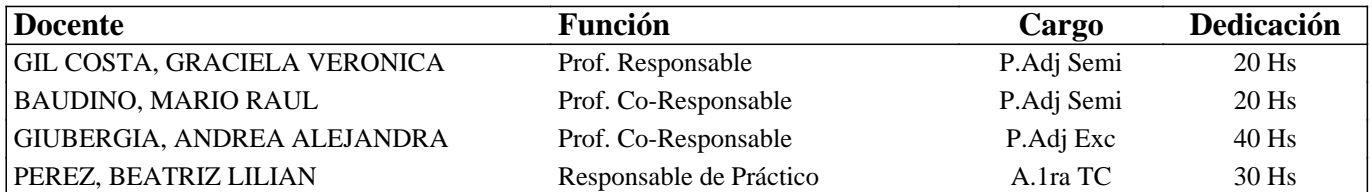

#### **III - Características del Curso**

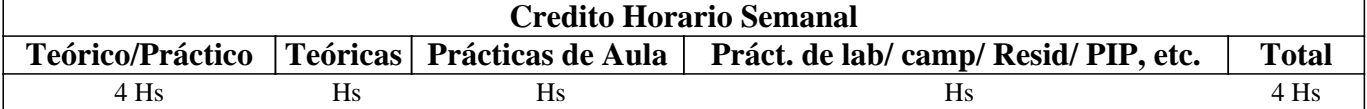

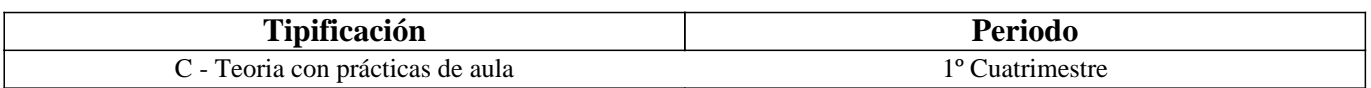

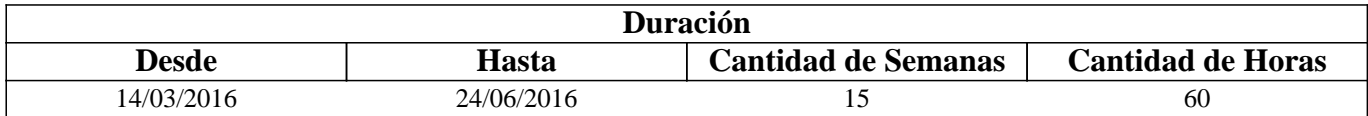

#### **IV - Fundamentación**

La asignatura posee carácter optativo y se encuentra ubicada en el 4° año de Ingeniería en Minas. El sentido básico que posee es preparar al alumno íntegramente para enfrentar y resolver en forma adecuada distintas problemáticas del diseño gráfico para la planificación y operaciones mineras. El enfoque que persigue la asignatura es fundamentalmente práctico para que el alumno desarrolle habilidades, dotándolo de las herramientas y los conocimientos, que le permitan desempeñarse adecuadamente ante eventuales problemas mineros.

## **V - Objetivos / Resultados de Aprendizaje**

Conocer y aplicar herramientas informáticas generales que le permitan al alumno conocer el ambiente computacional y profundizar en el uso de paquetes de softwares específicos para minería con aplicación en explotación. Lograr la integración de los conocimientos adquiridos en las asignaturas Laboreo I y II, para implementar los trabajos complementarios de las asignaturas de Laboreo III, IV y Proyecto Minero

## **VI - Contenidos**

**UNIDAD N° 1: APLICACIÓN DE LA INFORMATICA A LA MINERIA**  Objetivos. Comentarios Generales PROGRAMAS CON APLICACINES MINERAS:

- a. Hojas de cálculo
- b. Programas de dominio público
- c. Rockware y similares

#### PROGRAMAS ESPECIFICAMENTE MINEROS

- a. Introducción al menú del software
- b. Tipos de Ayuda
- c. Ingreso de Datos
- d. Extensión de los Archivos
- e. Cuadro resumen

SELECCIÓN DE MODULOS Y DE PROCESOS

OTROS SOFTWARES MINEROS

#### **UNIDAD N° 2: BASE DE DATOS A UTILIZAR EN LOS SOFTWARE MINEROS**

Objetivos. Comentarios Generales

#### ESTRUCTURA GENERAL CARACTERÍSTICAS DE LOS ARCHIVOS

- 1. Nombre y operaciones con los archivos
- 2. Definición de la estructura de un archivo
- 3. Formato de los archivos generados

#### TIPOS DE ARCHIVOS

- 1. Archivos de líneas (strings)
- 2. Archivos de sondeos (drillholes)
- 3. Archivos de modelos alámbricos (wireframes)
- BASE DE DATOS: ACCESS
- 1. Crear una base datos utilizando Access
- 2. Introducir datos
- 3. Editar un registro
- 4. Consultas
- 5. Informes

## **UNIDAD N° 3: MODELO DIGITAL DEL TERRENO**

Objetivos. Comentarios Generales

#### MODELO

- 1. Definición
- 2. Error
- 3. Tipos de modelos
- MODELO DIGITAL DEL TERRENO
- 1. Definición y características generales
- 2. Modelo digital de elevaciones

## MANEJO DE LOS DATOS TOPOGRÁFICOS PROVENIENTES DE SONDEOS

## **UNIDAD N° 4: MODELO GEOLÓGICO**

Objetivos. Comentarios Generales

ADQUISICIÓN Y MANEJO DE LOS DATOS

- 1. Pasos para crear un modelo geológico
- 2. Control y manejo del modelo

GEOESTADISTICA

- 1. Aplicaciones de la Geoestadística
- 2. Modelos de Aplicación.

# **UNIDAD N° 5: MODELO DE BLOQUES**

Objetivos. Comentarios Generales

## CREACIÓN DE UN PROTOTIPO DEL MODELO DE ESTIMACIÓN DE RESERVAS

- 1. Características principales
- 2. Archivos involucrados en el proceso
- 3. Resultados

**UNIDAD N° 6: PLANIFICACION MINERA** 

Objetivos. Comentarios Generales

PLANIFICACION ESTRATEGICA

- 1. Principios de Optimización.
- 2. Análisis Económicos.
- 3. Software de planificación

## **VII - Plan de Trabajos Prácticos**

TP1: Informe de investigación de diferentes software mineros TP2: Representación gráfica de un levantamiento Creación de un archivo de datos. Creación de un archivo de grilla. Creación de curvas de nivel. Malla de alambre (wireframes) TP3: Base de Datos: Access SURPAC 6.6 (Demo – DS Geovia) TP4: DATAMINE STUDIO 3 (CAE) Importación de archivos. Procesamiento y visualización de los datos. Modelamiento de terrenos. Modelamiento del depósito. Modelo de bloques. TP5: Uso de software de Planificación

## **VIII - Regimen de Aprobación**

Alumnos Promocionales:

La evaluación se llevará a cabo en forma continua a través de cuestionarios, seminarios y exposiciones al final de cada práctico.

Para lograr la promoción de la materia deberá obtener una calificación igual a siete (7) puntos sobre diez (10).

El límite de asistencia previsto es de 80 % del total.

Alumnos Libres:

Los exámenes libres serán evaluados de la siguiente manera: Una parte teórica que resuma los contenidos fundamentales de la asignatura, y una parte práctica que permita evaluar la idoneidad del alumno en el manejo de los distintos software mineros.

# **IX - Bibliografía Básica**

**[1]** Apuntes digitales de la cátedra de SDPM

**[2]** MANUAL DE APLICACIONES INFORMATICAS EN MINERIA. (2000) M. Bustillo Revuelta. C. Lopez Jimeno. J.Ruiz Sanchez-Porro. P. García Bermúdez.

**[3]** MANUALES Y TUTORIALES DE DATAMINE STUDIO3, SURFER8 Y SURPAC6.1, Versiones Demo.

**[4]** MANUAL DE EVALUACION Y DISEÑO DE EXPLOTACIONES MINERAS. (1997). M. Bustillo Revuelta - C. Lopez Jimeno.

**[5]** Pantigoso Loza H. (2007). TOPOGRAFIA Manual Práctico.

**[6]** Felicisimo A.M. (1994). Modelos Digitales del Terreno. Introducción y aplicación en las ciencias ambientales.

## **X - Bibliografia Complementaria**

**[1]** OPEN PIT MINE - PLANNING Y DESIGN. VOLUME 1 - FUNDAMENTALS. Capítulo 5.8: Computer assisted methods. (2006) W. Hustruild, M. Kuchta - Segunda Edición.

**[2]** Computer Applications in the Mineral Industry. (1995) Autores varios.

**[3]** MINE 467: COMPUTER APPLICATIONS IN MINING. (1995). G. Blacwell

#### **XI - Resumen de Objetivos**

Conocer y aplicar herramientas informáticas generales que le permitan al alumno conocer el ambiente computacional y profundizar en el uso de paquetes de software específicos para minería con aplicación en explotación.

#### **XII - Resumen del Programa**

UNIDAD N° 1: APLICACIÓN DE LA INFORMATICA A LA MINERIA UNIDAD N° 2: BASE DE DATOS A UTILIZAR EN LOS SOFTWARE MINEROS UNIDAD N° 3: MODELO DIGITAL DEL TERRENO UNIDAD N° 4: MODELO GEOLÓGICO UNIDAD N° 5: MODELO DE BLOQUES UNIDAD N° 6: PLANIFICACION MINERA

## **XIII - Imprevistos**

Los imprevistos serán resueltos en tiempo y forma en la medida que se presenten.

#### **XIV - Otros**

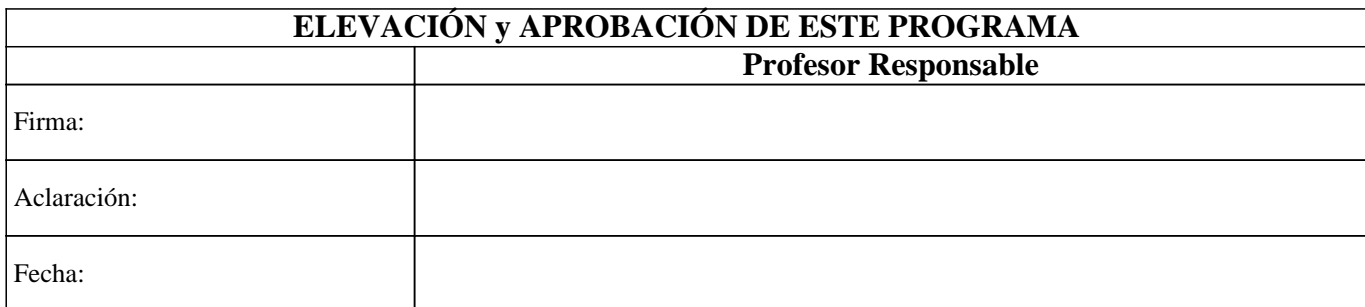